# **Logiciels d'appariements**

Module pour la formation des arbitres (NA)

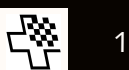

### **Logiciel d'appariements (exemple Swiss-Chess)**

✱Système suisse

★ Également tournois blitz et rapide

- ✱Tournoi à rondes complètes
- ✱Coupe

✱Fait sens pour les deux derniers si classé Elo national ou FIDE

★ Le programme peut créer des fichiers pour la liste de classement

✱Fait aussi sens pour les normes (formulaires de norme spécifiés)

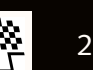

### **Préparation**

- ✱Se familiariser avec le programme (simuler des tournois)
- ✱Utiliser la version la plus actuelle possible
	- ★ Obligatoire pour la FIDE
- ✱Télécharger les données ELO depuis le site du développeur du programme
- ✱Blitz-ELO pour les tournois blitz, Rapid-ELO pour les tournois rapide
- ✱Si pas disponibles, l'ELO standard doit être utilisé

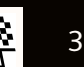

### **Mode FIDE**

- ✱Doit être explicitement choisi sous «Grundeinstellungen»:
- ✱Obligatoire pour les tournois classés FIDE
	- ★ Le paramètre ne peut PAS être modifié pendant le tournoi
	- ★ Indiquer le nombre de rondes (également pas modifiable)

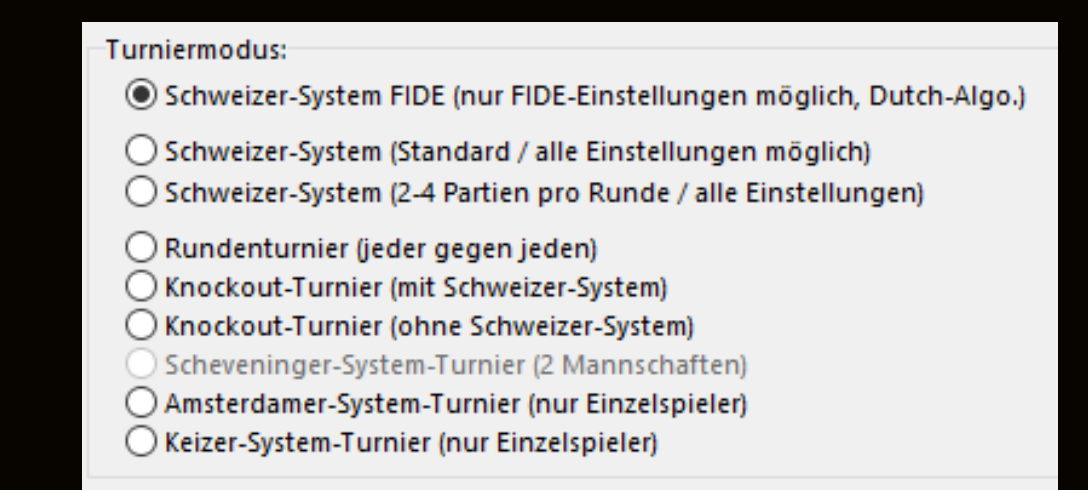

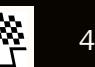

### **Saisir un joueur**

- ✱Utiliser si possible les données de base
- ✱Dans la dernière version, traitement des données ELO Blitz et Rapide aussi possible
- ✱Les titres Arena devraient être supprimés
- ✱L'arbitre peut également évaluer des joueurs

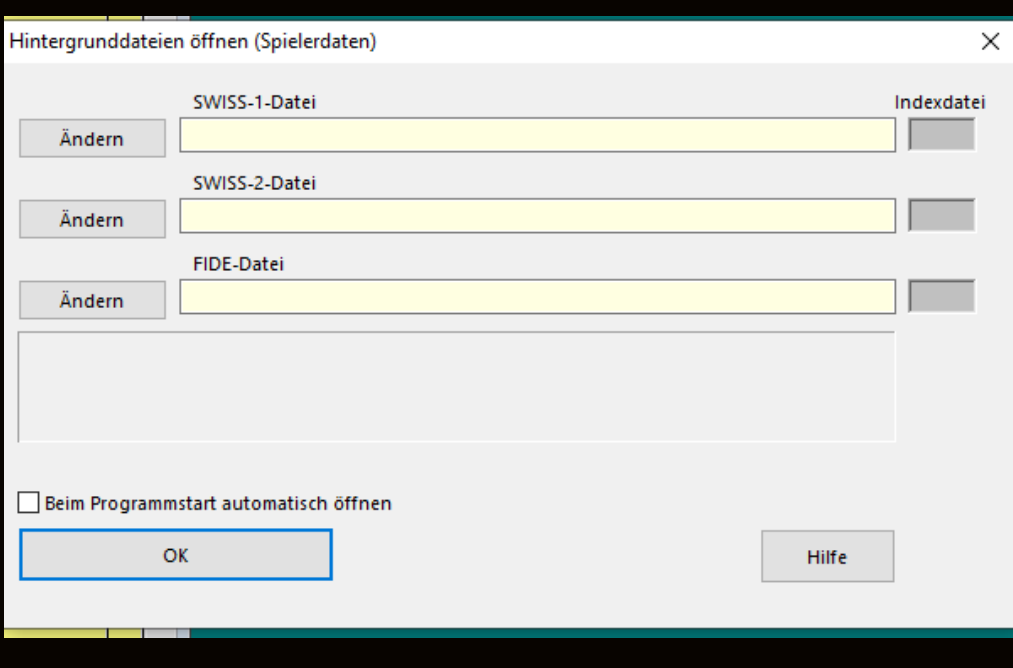

### **Trier la liste des participants**

- ✱Le paramètre par défaut est l'ordre alphabétique!
- ✱Le point 5 est le plus conforme aux règles FIDE

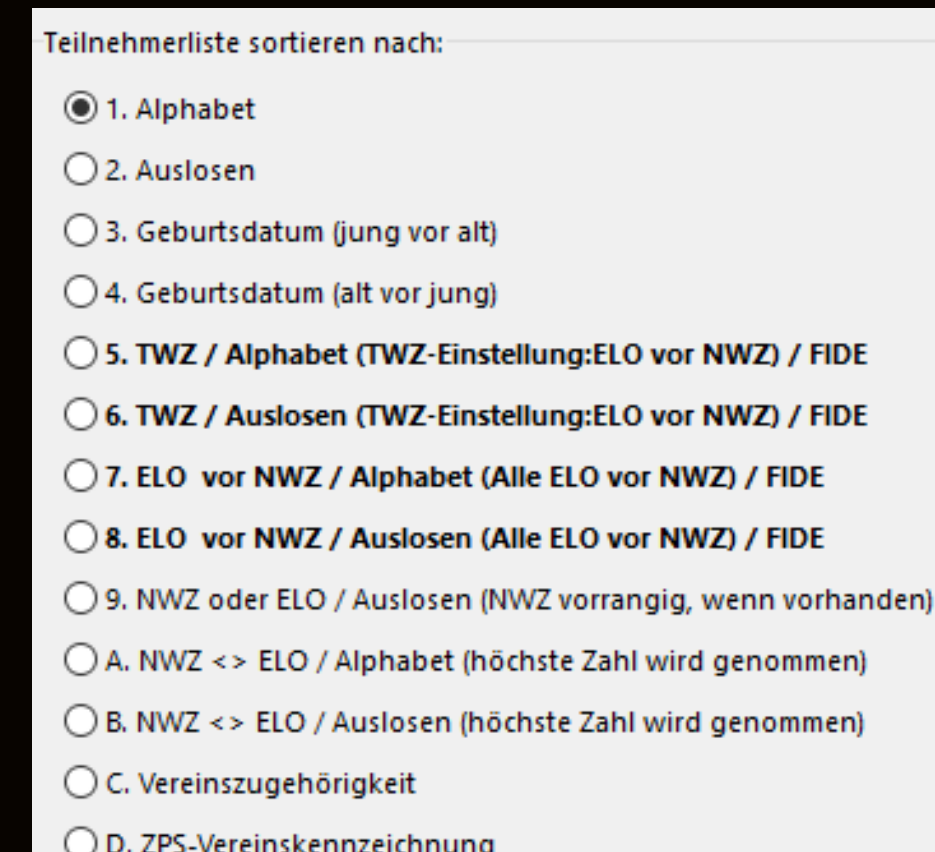

## **Appariement 1re ronde**

#### ✱Saisir les données du tournoi et le début des rondes (FIDE)

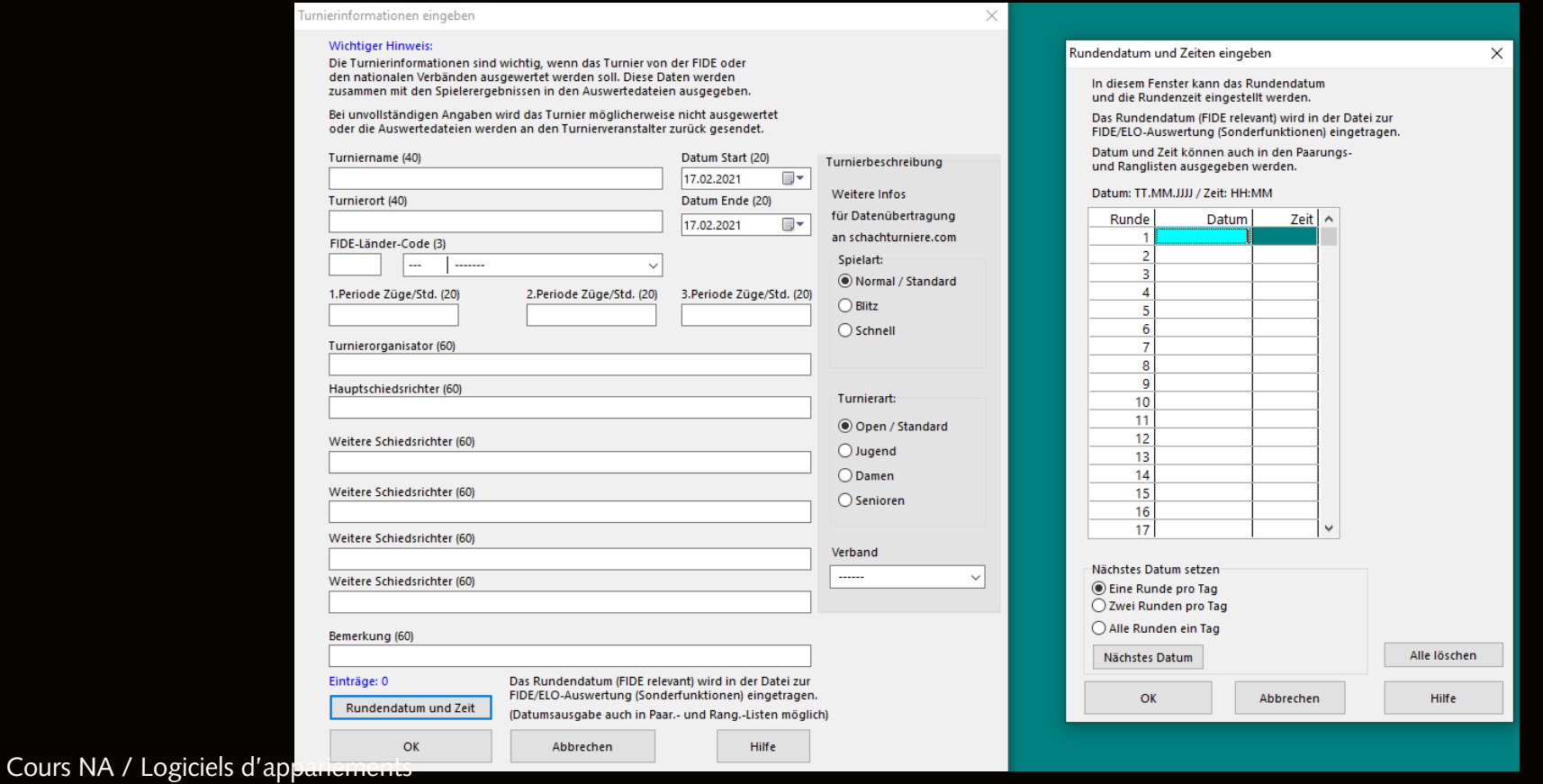

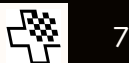

### **Appariements**

### ✱Dernière ronde: règle des couleurs levée pour les joueurs à plus de 50%

 $\times$ 

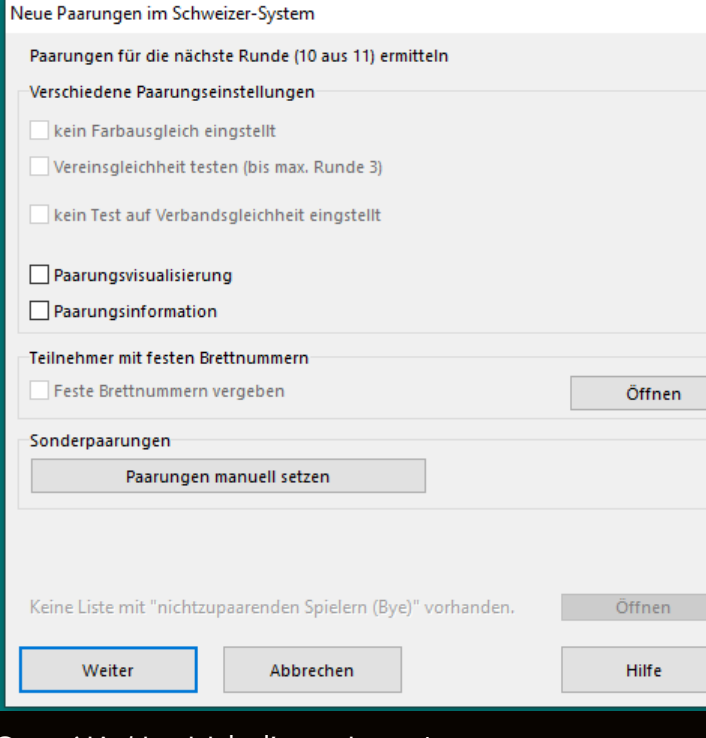

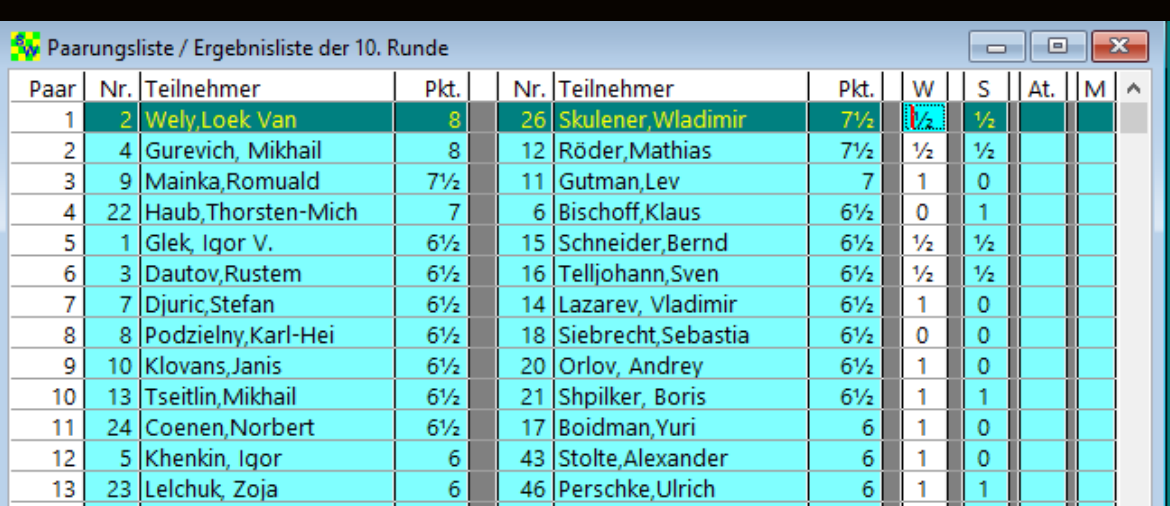

Cours NA / Logiciels d'appariements

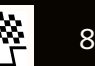

### **Classement**

✱Afficher la liste de classement après chaque ronde ✱Également les appariements de la ronde actuelle ✱Et les résultats des rondes précédentes ✱Inclure les départages utilisés dans la liste de classement finale

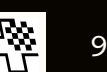

### **Fin du tournoi**

- ✱Classement final avec tous les départages
- ✱S'il y a des sous-catégories (juniors, seniors), marquer les joueurs concernés à l'avance
- ✱Tableau croisé ou grille américaine
- ✱Une marque de qualité d'un tournoi est la détermination rapide et sans faute du vainqueur

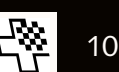

### **Grille américaine**

#### Einzelspielerturnier nach Schweizer-System 11 Runden Fortschrittstabelle: Stand nach der 11. Runde (nach Rangliste) Nr. Teilnehmer **ELO NWZ**  $\overline{1}$  $\overline{2}$  $\overline{\mathbf{3}}$  $\overline{4}$  $\overline{\mathbf{5}}$  $\overline{6}$ 7  $\overline{\mathbf{8}}$ -9  $10$  $\overline{11}$ **Punkt Buchh MiBuch**  $75s1$ 1 Welv Loek Van 2603  $41w1$  $31<sub>s1</sub>$  $7w1$  $25s\%$  $9w1$  $4w1$  $2s\frac{1}{2}$  $16w1$  $5s\%$  $3s\%$  $90$  $860$  $710$ 2. Gurevich, Mikhail  $5s\frac{1}{2}$  $9.0$  $70.0$ 2585  $71s1$  $112w1$ 49s1  $9w\frac{1}{2}$  $3s1$ 25w1  $6s1$  $1w\frac{1}{2}$  $8s1$  $4w\frac{1}{2}$  $84.0$ 3. Mainka, Romuald  $27w1$  $22s1$ 2480 2532  $74w1$  $24s1$  $26s$ <sup>1/2</sup>  $2w0$  $32s1$ 19w1  $30<sub>s1</sub>$  $10w1$  $1w\frac{1}{2}$  $90$  $82.5$  $67.5$ 4 Röder Mathias 2460 2465 118s1 53w1  $35s1$  $19w1$  $8s1$  $1s0$  $9s1$  $2s\frac{1}{2}$  $11w\frac{1}{2}$  $\overline{85}$  $830$  $690$  $15w1$  $18w\frac{1}{2}$ 5. Skulener Wladimir 2327 125s1 79.5 65.5  $57w\frac{1}{2}$  $92s1$ 88w1  $9s0$ 68w1  $7s1$ 6w1  $12s1$  $1w\frac{1}{2}$  $2w\frac{1}{2}$  $8.5$ 6. Klovans, Janis 2478 149s1 50w1 45s1  $29w1$  $10s\frac{1}{2}$  $18w1$  $2w0$  $5s0$  $17w1$  $28s1$  $21w1$  $8.5$ 79.0 66.0 7. Tseitlin Mikhail 2455 105w1  $56s1$ 23w1  $1s0$  $14w1$  $17s$ <sup>1</sup>/<sub>2</sub>  $5w0$  $51s1$  $87w1$  $26s1$  $15s1$  $85$  $790$ 64.5 8. Glek. loor V 2620  $51w1$  $14s1$ 33w1  $20s1$  $4w0$  $10w1$  $13s1$  $16s\frac{1}{2}$  $2w0$  $9w\frac{1}{2}$  $31s1$  $8.0$  $85.0$ 69.5 9. Schneider, Bernd 2381 37w1 2415  $103w1$  $43s1$  $2s\frac{1}{2}$  $5w1$  $1s0$ 63w1  $17s1$  $4w0$  $8s\frac{1}{2}$  $32s1$  $8.0$ 83.0 68.5 10. Shpilker, Boris 2370 64w1  $40s1$ 91w1  $11s1$  $6w\frac{1}{2}$  $8s0$ 85w1  $15w1$  $3s0$  $16s1$  $18w\frac{1}{2}$  $8.0$  $80.0$ 65.5 11. Bischoff.Klaus 2550 2541 96s1  $55s1$  $27w\frac{1}{2}$  $21s\frac{1}{2}$ 765  $62.5$  $73w1$  $10w0$  $45s1$  $19w\frac{1}{2}$ 89s1  $13w1$  $4s\frac{1}{2}$  $80$ 62.5 12. Khenkin, Igor 2575 52w1  $25s0$  $23w1$ 37s1 74.5 164w1  $101<sub>s1</sub>$  $21s1$ **16w0**  $5w0$  $34<sub>s1</sub>$ 29w1  $8.0$ 13. Gutman, Lev 2465 2511  $117w1$  $94s1$ 54w1  $17s0$  $37w1$  $87s1$  $8w0$  $34s1$  $46w1$  $11s0$ 33w1  $8.0$ 73.5 60.5 14. Blecken, Volker 2220 2259 **126s1**  $8w0$ 117s1  $71w1$  $7s0$  $77w1$  $90s1$  $22s0$ 111w1 36w1  $25s1$  $80$  $70.5$  $57.0$ 15. Djuric, Stefan 2535 32w1  $28s1$  $17w1$  $30w\frac{1}{2}$  $20s1$  $7w0$  $7.5$ 79.5  $65.5$ 99w1  $107<sub>S1</sub>$  $4s0$  $10<sub>s</sub>0$  $19w1$ 16. Podzielny, Karl-Hei 2490 2512  $76s1$  $47w0$  $75s1$ 82w1  $35s1$ 36w1  $12s1$  $8w\frac{1}{2}$  $1s0$  $10w0$  $42s1$  $7.5$ 78.5 63.5 17. Kalka, Arkadius, Geo 2305 2292 132s1  $72w1$ 44s1  $13w1$  $15s0$  $25s1$  $6s0$ 47w1  $53s1$  $7.5$ 78.0 65.0  $7w\frac{1}{2}$ 9w<sub>0</sub> 18. Dautov Rustem 2590 2612 58w1 34w1 114s1 26w1 29w1  $4s\frac{1}{2}$  $20w\frac{1}{2}$  $25w\frac{1}{2}$  $7.5$  $77.0$ 63.5  $110s$ <sup>1</sup>/<sub>2</sub>  $6s0$  $10s$ <sup> $\frac{1}{2}$ </sup> 19. Koch. Thomas 2335 2380 93w1  $108<sub>s1</sub>$ 111w1  $4s0$ 65w1  $11s\frac{1}{2}$  $3s0$ 47w1  $15s0$ 83w1 48s1  $7.5$ 74.0 60.0 20. Lazarev, Vladimir 2450 97s1 82w1  $62s1$  $8w0$  $48s\frac{1}{2}$  $27w\frac{1}{2}$ 110s1  $52w1$  $18s\frac{1}{2}$  $15w0$  $54s1$  $7.5$ 72.5  $59.5$ 21. Coenen, Norbert 2340 2302 151s1  $92w\frac{1}{2}$ 68s1 85w1/2  $47s1$ 12w<sub>0</sub> **112s1**  $31w1$  $11w\frac{1}{2}$  $30<sub>s1</sub>$  $6s0$  $7.5$  $71.0$  $58.5$ 22. Haub, Thorsten-Mich 2365 2296 **123s1** 66w0  $71s0$ 136w1  $96s1$ 69w1 48s1  $14w1$  $27s1$  $3w0$  $23s\frac{1}{2}$  $7.5$  $71.0$  $57.5$ 23. Perschke, Ulrich 2235 2216 143s1  $135w1$  $7s0$ 61w1  $12s0$ 72w0 **76s1**  $102w1$  $67s1$  $63s1$  $22w\frac{1}{2}$  $7.5$ 69.0 56.0 24. Goy, Udo 2190 2137 176s1  $3w0$  $151w1$  $30<sub>50</sub>$ **76w1**  $36s0$ 81w1  $38s\frac{1}{2}$  $55s1$  $7.5$ 68.5  $56.0$  $64s1$ 49w1 25. Telljohann, Sven 2415 2430 **131s1 78w1** 42s1 **12w1**  $1w\frac{1}{2}$  $2s0$ 17w0  $54s1$ 94w1  $18s$ <sup>1</sup>/<sub>2</sub> 14w0  $7.0$ 79.0 65.0 26. Orlov, Andrey 2370 84s1 60w1 66s1  $3w\frac{1}{2}$  $18<sub>s</sub>0$ 53w1  $31s0$ 35w1 49s1  $7w0$  $37s$ <sup>1/2</sup>  $7.0$ 77.5 62.5 27. Stolte, Alexander 2253 144w1  $3s0$  $20s\frac{1}{2}$ 28w1  $11s\frac{1}{2}$  $22w0$  $29s0$ 70w1  $7.0$ 73.5 60.5  $\overline{1}$ 44w1 81w1 2380 2344  $59.5$ 28. Siebrecht, Sebastia **121s1** 69w1 47s1 15w0  $50s1$  $31w\frac{1}{2}$  $27s0$ 89w1  $53s1$ 6w<sub>0</sub>  $35s\frac{1}{2}$  $7.0$ 73.0 29. Lelchuk, Zoja 2350 150w1 67s1 86w1  $6s0$ 43w1  $85s\frac{1}{2}$  $18<sub>s0</sub>$ 48w1  $31s\frac{1}{2}$ 27w1  $12s0$  $7.0$  $72.5$ 60.0 30. Boidman, Yuri 2410 2427 120w1 40s1 24w1  $54s1$  $3w0$  $36s\frac{1}{2}$  $21w0$ 69s1  $7.0$ 72.0  $59.5$ 91<sub>s0</sub> 164w1  $15s$ <sup> $\frac{1}{2}$ </sup> 31. Grimm, Sascha 2285 2232 140w1  $95s1$ 1w<sub>0</sub>  $86s1$  $28s\frac{1}{2}$ 26w1 21s0 29w1⁄2 51s1 8w<sub>0</sub>  $7.0$ 71.5 58.5  $\overline{1}$

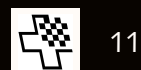

### **Tableau croisé**

#### **Mannschaftsturnier (Ligaverwaltung)**

11 Runden

#### Rangliste: Stand nach der 11. Runde

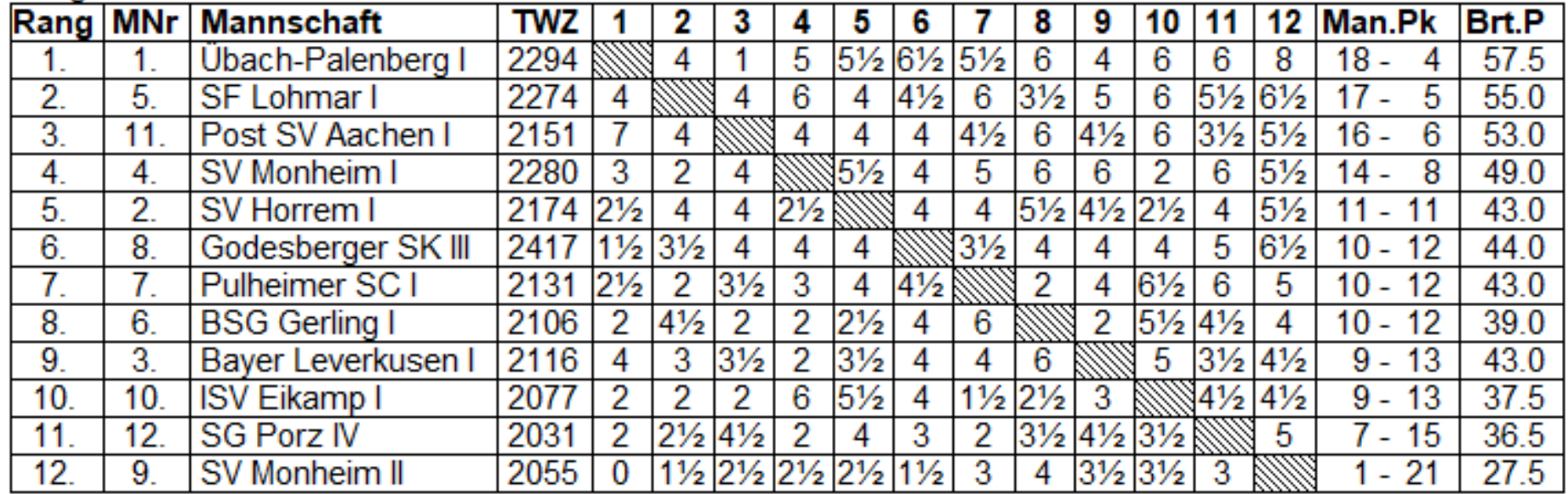

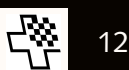

### **Classement ELO**

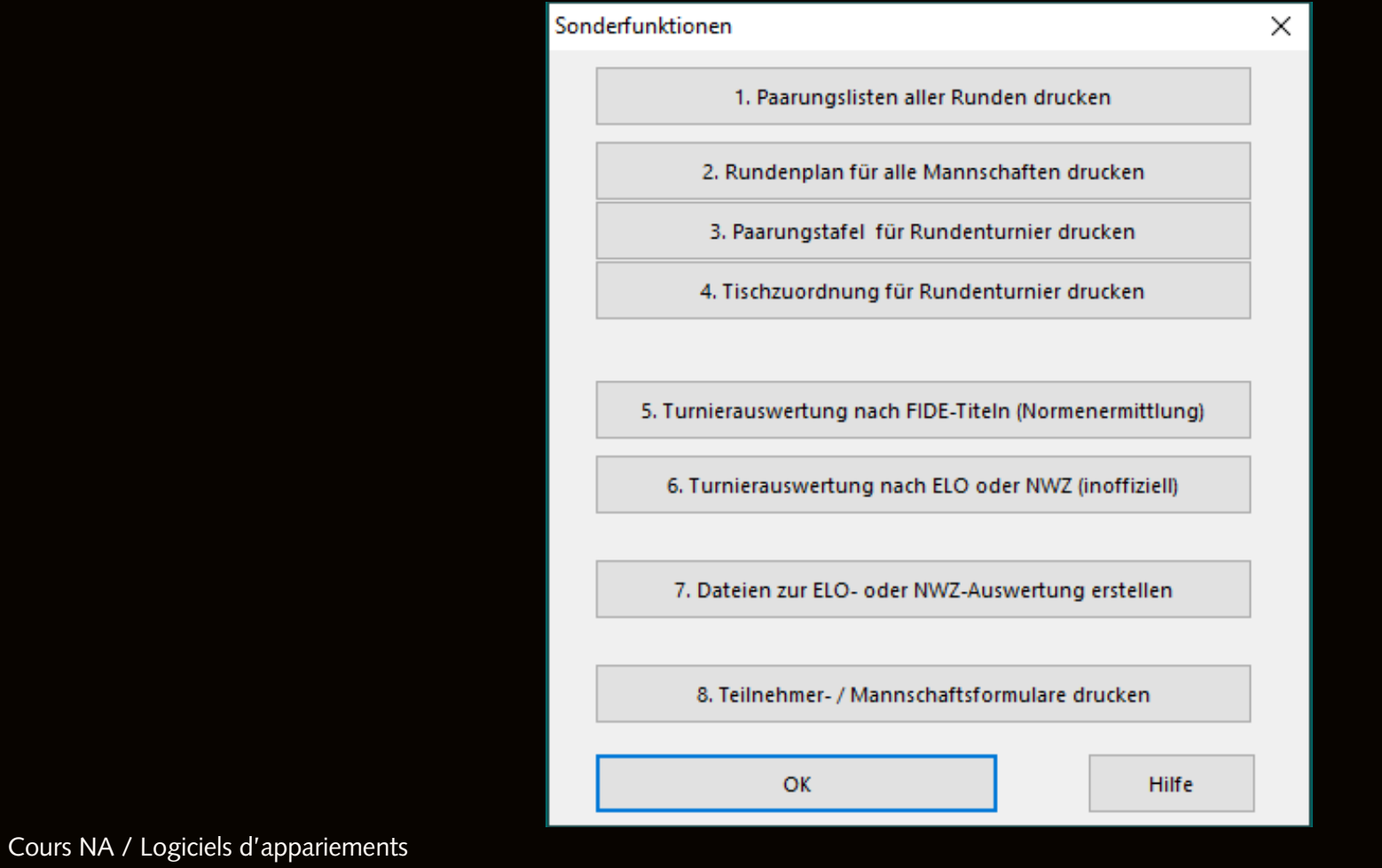

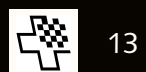